## **Understanding Component Options And Their Defaults**

## **Overview**

One of the key principles that Infusion components operate on is *configurability*. Components have options that can be set by integrators to customize the behaviour. For example, the Infusion [Inline Edit](https://wiki.fluidproject.org/display/Infusion13/Inline+Edit) component has options for configuring the text content of the tooltip, the length of time the user must hover before the tooltip appears, the 'invitation text' that should be displayed in the field if it is empty, and other things.

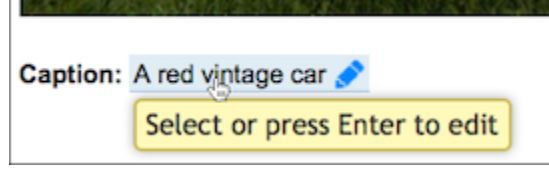

Developers who are integrating an Inline Edit into their web application can use these options to customize the Inline Edit for their particular needs.

A component creator will typically define default values for as many of the component's options as possible, so that the component will work "out of the box," without customization. This is done with a call to [fluid.defaults,](https://wiki.fluidproject.org/display/docs/fluid.defaults) which registers the component's defaults with the Framework.

When a component is instantiated, the first thing that the Framework does is merge any integrator-provided customizations with the component's defaults, before the initialization of the component proceeds. The Framework follows specific procedures for this merging process, and these procedures can be specified by the component creator, if they have a need for a different merging process than the default ones. (Further reading: [Options Merging](https://wiki.fluidproject.org/display/docs/Options+Merging))

## Specialized Options

Naturally, each component will have its own custom options, such as the tooltip text for the Inline Edit. However, the Framework supports certain fixed options that are expected for certain component types (for information about the different component types, see [Component Grades\)](https://wiki.fluidproject.org/display/docs/Component+Grades). These options have fixed names that the Framework expects to see, so component developers must use these names, and not override them for other purposes.

For example, view components work with the DOM, displaying values and manipulating the interface in response to user inputs and actions. In order to do this, the components need to have access to the relevant DOM elements. The Framework supports a selectors option for this. The selectors option contains a list of named selectors that identify the DOM elements a component will work with. Considering again the example of the Inline Edit component, the component has a button that users can activate to switch from view mode into edit mode, so the "selectors" option contains a selector named textEdi tButton:

```
fluid.defaults("inlineEdit", { 
     selectors: {
         textEditButton: ".flc-inlineEdit-textEditButton",
         ...
     },
 ...
});
```
(Further reading on special options: [Component Configuration Options](https://wiki.fluidproject.org/display/docs/Component+Configuration+Options))

## **Subcomponents**

In addition to simple configurations, a components defaults are used to identify its subcomponents, as described in [Understanding Infusion Components.](https://wiki.fluidproject.org/display/docs/Understanding+Infusion+Components)

Next: [Component Grades](https://wiki.fluidproject.org/display/docs/Component+Grades)